## PID\_RAS\_PATHWAY

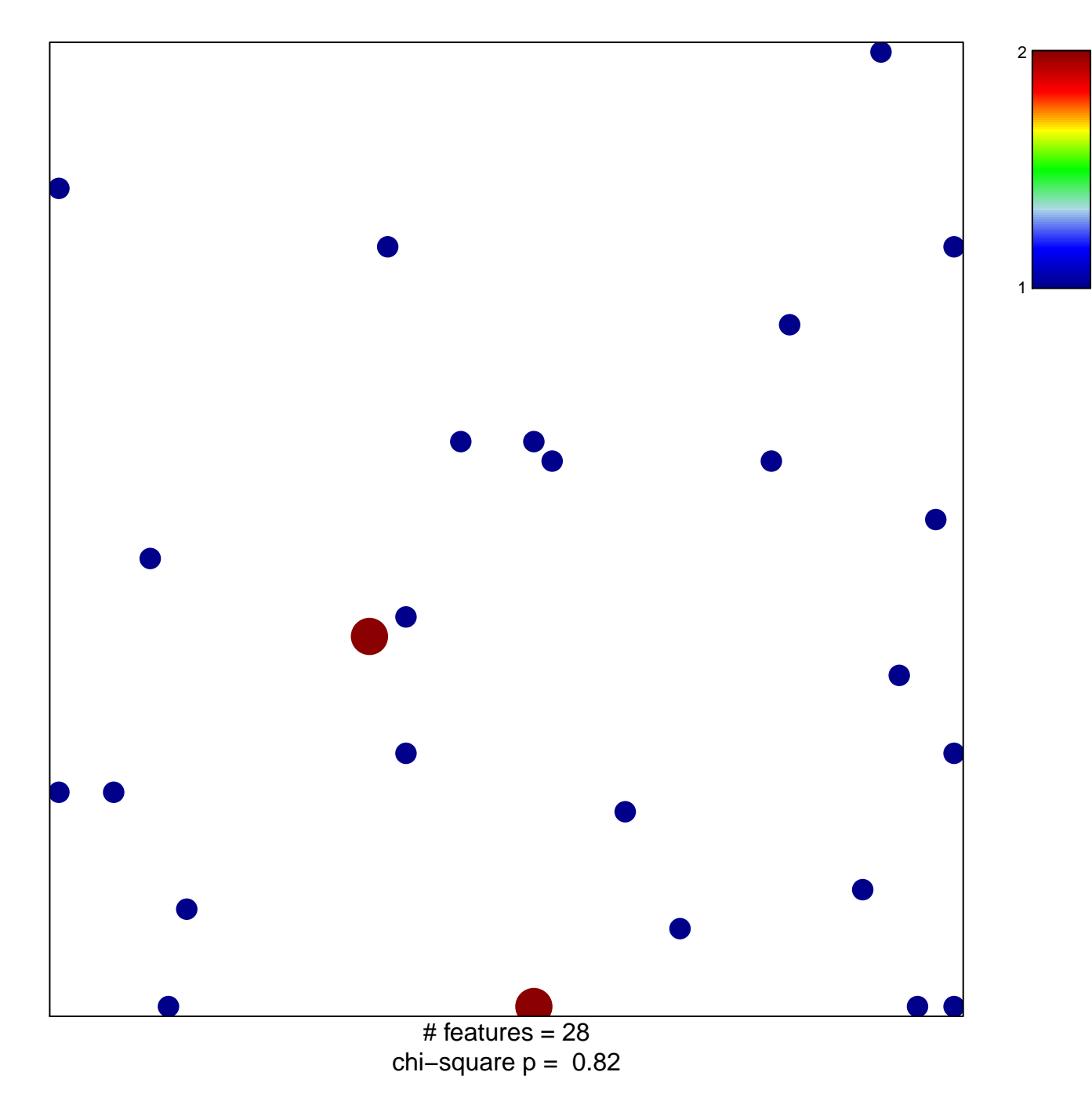

## **PID\_RAS\_PATHWAY**

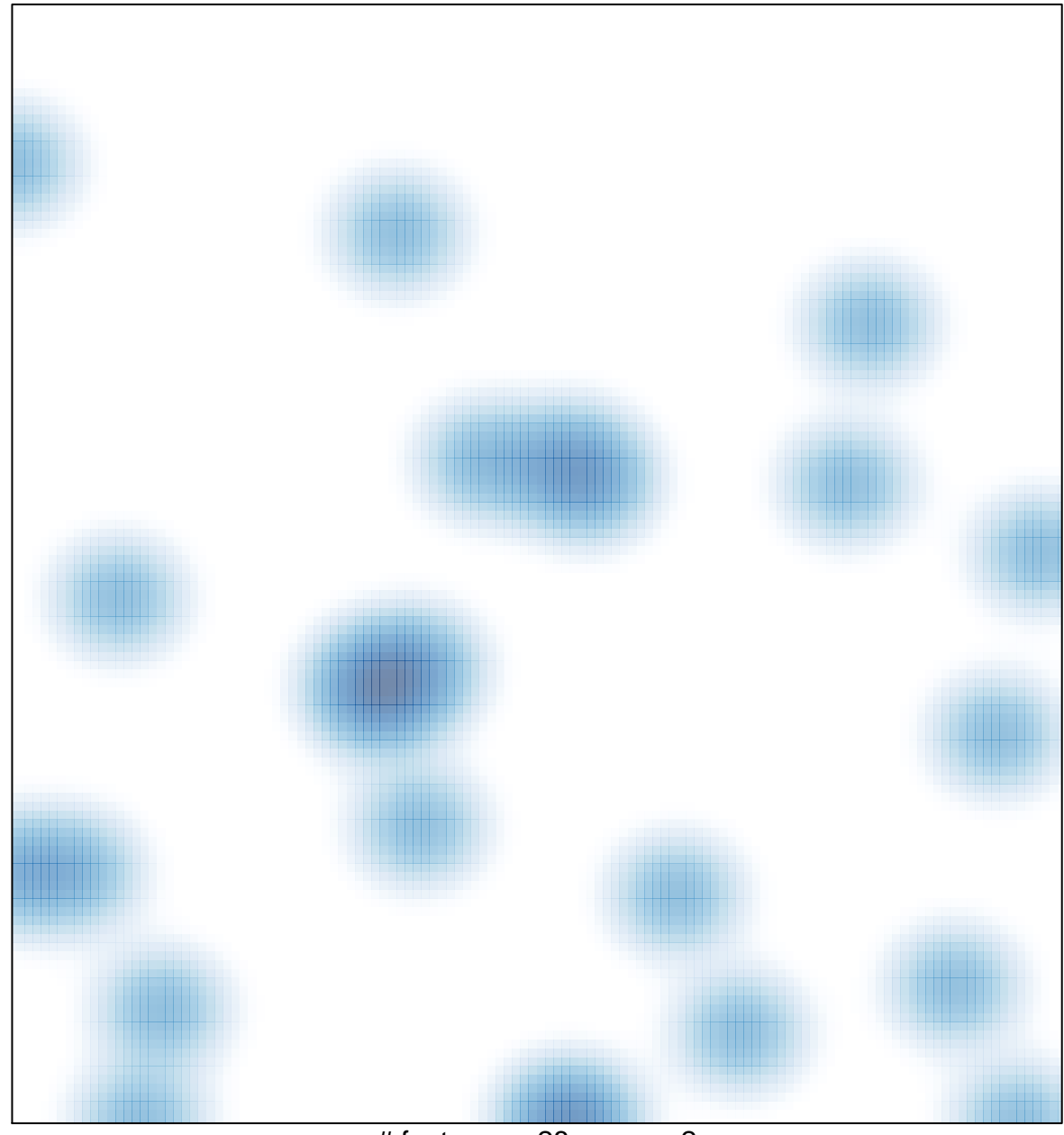

# features =  $28$ , max =  $2$